# **AutoCAD Crack Activation Download Latest**

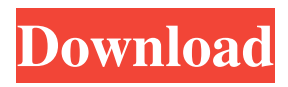

# **AutoCAD Crack + License Key Full Free X64 [2022-Latest]**

The latest version of AutoCAD 2019 is AutoCAD LT 2019. This version of AutoCAD is no longer available as a separate desktop version. AutoCAD LT 2019 runs on most Windows OS, Mac OS X and Linux operating systems. You can download a trial version of the software. If you want to purchase AutoCAD LT 2019, you can purchase a license online or download the software directly from Autodesk. AutoCAD LT 2019 supports AutoCAD LT 2018 only. Autodesk has recently released AutoCAD LT 2019. This version of AutoCAD is no longer available as a separate desktop version. AutoCAD LT 2019 runs on most Windows OS, Mac OS X and Linux operating systems. You can download a trial version of the software. If you want to purchase AutoCAD LT 2019, you can purchase a license online or download the software directly from Autodesk. Release history AutoCAD is constantly evolving and updating over the years. The following is a list of version number changes and release dates: AutoCAD 1.0 (1982) 2.0 (1985) 3.0 (1987) 4.0 (1989) 5.0 (1991) 6.0 (1993) 7.0 (1994) 8.0 (1996) 9.0 (1997) 10.0 (1999) 11.0 (2001) 12.0 (2003) 13.0 (2004) 14.0 (2005) 15.0 (2007) 16.0 (2009) 17.0 (2011) 18.0 (2012) 19.0 (2014) 20.0 (2016) 21.0 (2018) 22.0 (2020) Desktop-only AutoCAD AutoCAD LT 2016 was the last version of the desktop-only version of AutoCAD. The last version of AutoCAD LT 2017 was released on August 20, 2017 and the last version of AutoCAD LT 2018 was released on January 13, 2018. AutoCAD LT 2019 was recently released on April 12, 2019. AutoCAD LT 2016 AutoCAD LT 2016 is the last version of the desktop-only version of AutoCAD. It is a 32-bit version of

### **AutoCAD Crack + Free**

Engines AUTO: An AutoLISP-based API for AutoCAD Activation Code. ASF: An Automation Server Framework engine used by third-party applications. ADIAF: An AutoCAD-driven infrastructure for AutoCAD, used for the development of third-party add-ons. ADIAF-LISP: A LISP-based framework for ADIAF. ACAD: A C++ interface used for the development of thirdparty add-ons. 3D Engines: 3D CAD engines. ADIG: An AutoCAD Infrastructure Generator. ADQA: 3D AutoCAD Quick Access. ADQA-F: An X-Windows F-Script Interface used for the development of third-party add-ons. ACAD: An older 3D CAD engine, developed in part by Autodesk. This was superseded by ADIAF in the 2008 release. ELUT: An example of a so-called LISP engine. ACE-E: An engineering framework. CIV: A third-party add-on for the architectural software Autodesk CIVITAS. CF: A framework for object-oriented CAD scripting, developed by RealSpace Ltd. Co-F: The development of this framework was a joint effort between RealSpace Ltd and Autodesk. DAX: A product which provides assistance to developers of simulation and modelling applications and builds on the ADIAF engine and also uses the.NET framework. DAX is an acronym for the development aid x cross-platform. ELINQ: A framework which provides an object-oriented scripting environment for Microsoft Windows. EPD-F: A project to develop a framework for the engineering design of parts of a product. It has been superseded by ADDAF. EPD-F: A framework for design of digital electronics. FE: A framework for digital electronics, based on ADIAF. GLIDE: A framework for design of mechanical parts. GRID: A framework for developing applications for the digital manufacturing area. LAP: A framework for programming of part of a product. LPC: A framework for developing automotive electronics. LPL: A framework for software developers, based on ADIAF. MVF: A framework for the development of model-based applications. SRS: An infrastructure for X-Windows scripting. ME a1d647c40b

## **AutoCAD Crack + Activation Key PC/Windows**

Open the Control Panel Click on Automation tab Right click on start control and select run. At the prompt for command line, type "autocad" and press enter. At the autocad window, click on the "Autodesk" tab and check the box in the left-hand corner for "3D" mode. Set the drawing size to the size of the part you want to create and then click OK. Move the 3D coordinates until the box shape appears in the correct position. You can select the type of elements you want to use in your box and choose which surface they should be on. Press "x" and you will see a message that "Addons are being loaded". Click ok. Click "Next" Click "Save and Continue" In the box that appears, click on "For file" and choose "Save As". In the "Save As" dialog box, type a name for the file, and then click on "Save". A message will appear that "Autodesk Add-on CD is ready". Click on the CD icon in the task bar of your computer, and then click "Open CD". Navigate to the folder where you have saved the Autocad Add-on CD and open the Add-on CD Setup-box. Follow the instructions. The Autodesk Add-on CD icon in the task bar will be replaced by a red cross. Click on the "File" tab and then on the "Open" button. A file menu will appear. Select "Unzip Autodesk Addon CD". The Autocad Add-on CD will be unzipped and the folder "Autocad Add-on CD Setupbox" will open. Follow the instructions in the folder "Autocad Add-on CD Setup-box". Press "Finish" to install the Autocad Add-on CD. You can then save the file. References Category:3D graphics softwareBilateral radical nephrectomy for renal cell carcinoma in a 16-year-old boy. Renal cell carcinoma in children is extremely rare. We report the case of a

### **What's New In AutoCAD?**

Simplify your workflow and improve productivity with three new ribbon buttons: Arrange, Align, and Analyze. Design without leaving the drawing environment with command extensions. Use Live Preview to view drawing results as they are applied, and compare against the original version of your drawing. Simplify your drawing process and easily compare two versions of the same drawing, using the new Comparison Drawings command. Access drawing history through the new History panel. Create industry standard, industry-specific technical drawings by leveraging AutoCAD User Interface (UI) features like command extension and command palettes, context menus, and the Properties palette. Use any program that supports native AutoCAD command extensions and command palettes for context menus, ribbon buttons, and command extensions. AutoCAD 2023 Software Requirements Hardware and software requirements are based on running on Windows 10 (64-bit) and are specific to a single-CPU processor. AutoCAD 2023 Minimum System Requirements Windows 10 64-bit OS Microsoft.NET Framework 4.6 Intel Pentium (P4) or faster processor Intel Core i3 or faster processor Intel Core i5 or faster processor Intel Core i7 or faster processor RAM: 4GB of RAM or more Free hard drive space: 30GB of free hard drive space Primary display: monitor or projector Peripheral devices and other software requirements A USB mouse, USB keyboard, and installation disc Autodesk Subscription A valid AutoCAD user or associate account Standard AutoCAD program license Microsoft.NET Framework 4.6 Windows 10 64-bit OS Microsoft.NET Framework 4.6 Intel Pentium (P4) or faster processor Intel Core i3 or faster processor Intel Core i5 or faster processor Intel Core i7 or faster processor RAM: 4GB of RAM or more Free hard drive space: 30GB of free hard drive space Primary display: monitor or projector Peripheral devices and other software requirements A USB mouse, USB keyboard, and installation disc Autodesk Subscription A valid AutoCAD user or associate account Standard AutoCAD program license Installation Requirements Windows 10 Installation Requirements Windows 10 is the only Windows OS supported in Auto

# **System Requirements For AutoCAD:**

Windows: OS X: Linux: Mac OS X: PC: Preparation: Playstation 4: Xbox One: Download: Building: 1. Download and install Java. See the platform-specific builds below for instructions. (Windows: Download Oracle Java 7. Install Java 7. Click "Next" or "Install" to complete the install. Windows 8 users can double click the installer file and let it install on it's own. OS X: Java is built in. See the